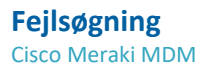

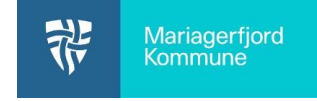

## Hvis en iPad mangler apps, så ser her hvordan du kan tjekke om alle apps er installeret?

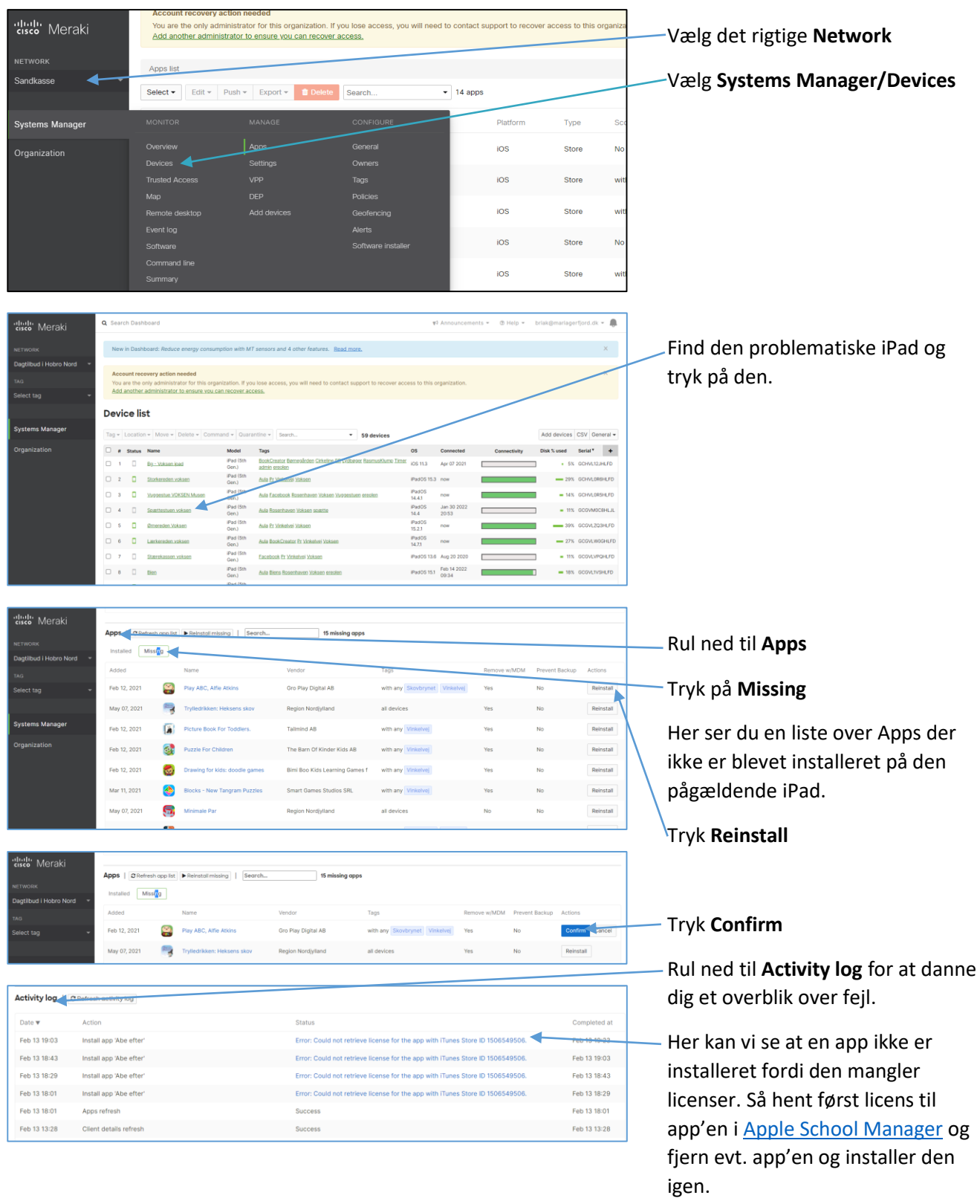

Hvis en iPad "driller" så prøv først at gennemgå **apps** og **activity log** som vist herover. Hvis den stadig driller, så kan det letteste nogle gange være at [nulstille iPad'en](https://mariagerfjord-kommune.aula.dk/sites/mariagerfjord-kommune.aula.dk/files/arkiv/Download_filer/Meraki%20-%20Nulstil%20en%20iPad.pdf).